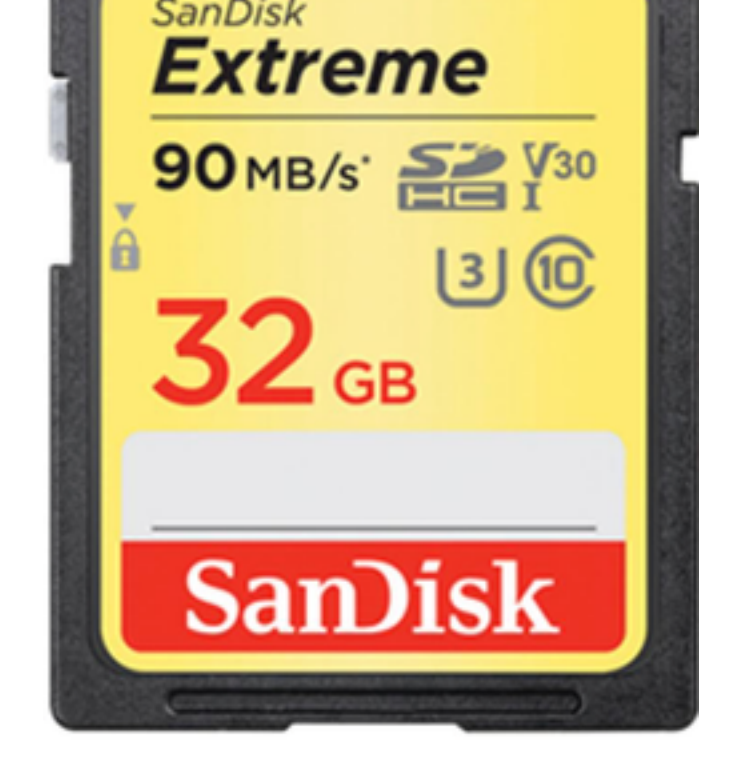

And if you do enough with digital files, then your fingers or your brain will fumble or stumble : a stfumble - and you will have the

This is in some ways worse (and losing all of your photographs in a very few of us will have a house burn however have our computers eve [matter of "if",](https://www.photog.ctlow.ca/testimonials) [but of](https://www.photog.ctlow.ca/blog) ["when", bec](https://www.photog.ctlow.ca/contact)ar machines and they will eventually sometimes a professional can get (for a price), and sometimes they

Speaking of house-fires, some clever people all of their negatives at a relative's house their Kodachrome slides. Concepts of d certainly not brand spanking new with t

[O](https://www.photog.ctlow.ca/blog/author/Charles-T.-Low%2C-Photographer)n a much smaller scale, I had a

simply fall apart in my hands, not long ago. Fortunately, it happened just as I the files to my computer. The thing actually crumbled. It had, granted, seen a

Something like that is going to happen.

That leads to my topic: how can yo[u prot](https://www.photog.ctlow.ca/single-post/2018/08/12/Three-points-for-photography-learners)ect your image files - or any importal matter?

# **What I Do**

There are many approaches to data-preservation, but the most basic wisdom not long ago from a professional archivist: LOCKSS - "lots of copies keeps stuff safety.

On the ground, I am currently implementing this thusly:

- **1a/ real-time hourly back-up**
- **1b/ real-time daily back-up**
- **2a/ occasional interval archiving of large image files**
- **2b/ annual archiving of everything else**

Four steps. In fact, look at it as two steps, each with ... two steps. Break it do see how simple it can be.

### **Step 1 - real-time back-ups**

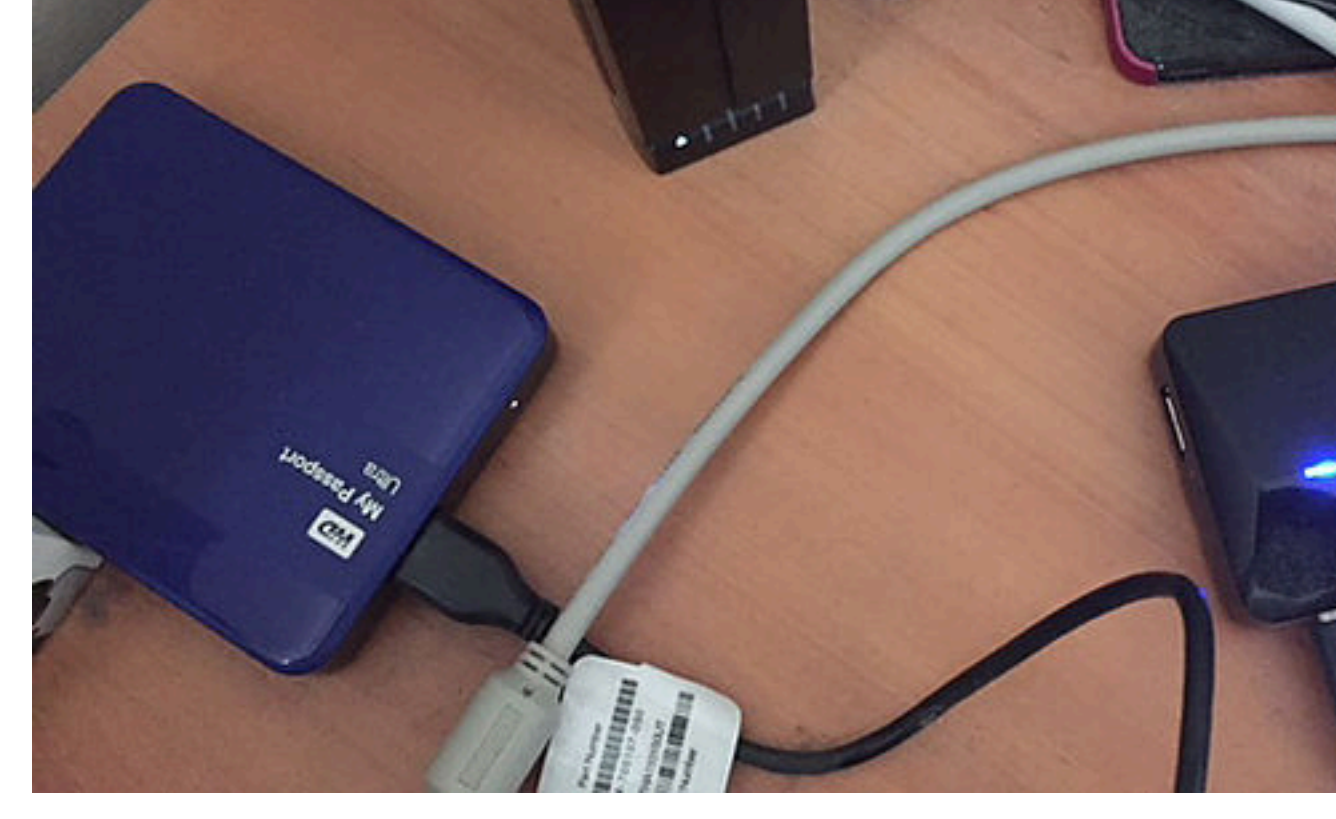

To the left, behind my computer, are two external hard drives, each 2 TB; a b Also in the lower right is a USB hub, which usually counts as being "direct computer. (Ignore the old iPhone 5.)

If you're like most normal people, using a Windows computer, then I can't help I do know that similar functionality exists. If you're totally lost and don't know i go into a computer store and they will help you.

If you live in Brockville, then there are many good outfits, but two I know are:

- OnServe (I know the people personally);
- Compu-Silv (I know the people professionally).

Getting that going may sound like a lot, but honestly it took me two minutes, the first time. Plug it is a first time. Plug in the first time. The first time. The first time. Plug is detailed in the first time. Plug in the and say "yes" to Time Machine. But if you need to, call a geek-friend (and if y get one! [what weren't you thinking?!?]).

Because of a near-miss I had with a single backup drive, I installed a second. (The external drives will also die one day, often quite suddenly, and it would be very bad luck if that happened on the same day when your computer crumped ...) It cost money, and some time doing research: I asked around, both in person and on Internet forums, and I read Internet articles. The second back-up uses separate commercial software, and also a different, separate external drive, also directly connected to my computer with a USB port, and runs only once each night. The software requires a bit more hands-on maintenance once in a while.

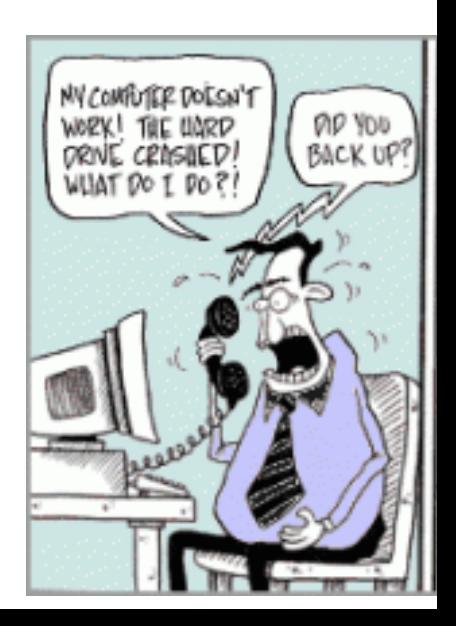

#### my photos end up taking up too much space. They have to go - but they cannot go.

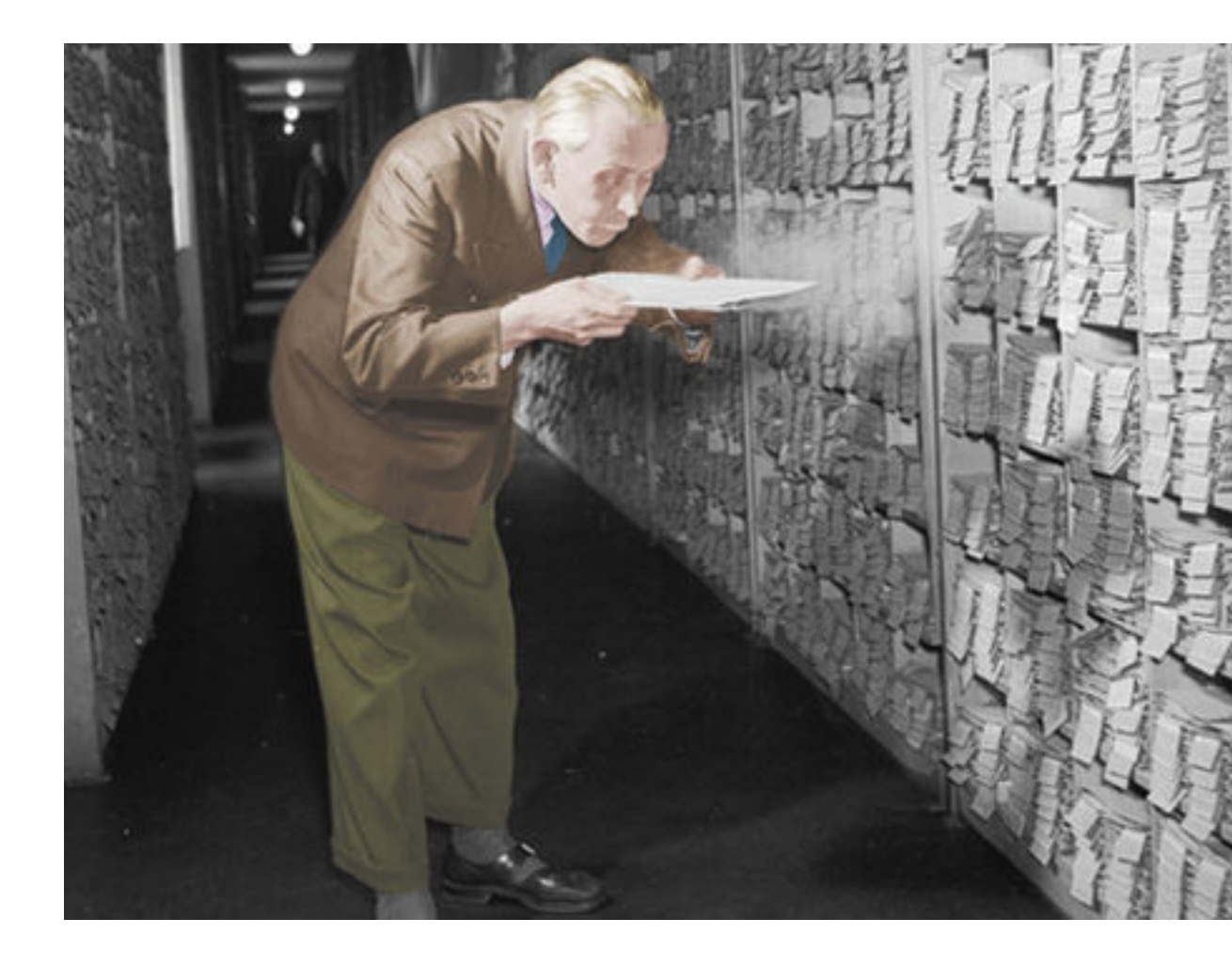

It depends of course how much you wish to keep, and that's up to you. I keep JPEGs, for example, which is not necessary, but faster than selectively prese with. (I keep only Raw and Photoshop files which I have worked on - the rest That's just me.)

All of these original, unedited image files I must eventually remove from my c drive.

So, I move them onto external storage disks. These used to be 1.4 MB floppy gradually over the decades using larger disks (anyone remember Zip drives? and now Blu-rays. CDs, DVDs, and Blu-rays are all called optical disks, beca light.

Note that by "CD" (650 MB) you might think "music, and by "DVD" (7.4 GB) and  $\mu$ may think "movie". But they're just storage disks, and can hold computer files all look about the same to the naked eye, but are not. Sometimes they can ho listed, by being "double-layer" or something, but your burner needs to be able more than twice the price of "single-layer", so I don't bother.

I might generate fifteen, even twenty, blu-rays a year, but I'm a bit of an extree

**First off, I bought a Blu-Ray burner, and ended up with one which doesn't seem to be in production** any longer. I've had the device for about two years now, and for under \$100, in I will have had my money's worth out of it. But it's working fine.

I burn them to the blu-ray disk, and Apple makes that easy. I label it, keep a record an archive log I keep (of course!), and write on it, "Copy 1/2". Then I burn and and the second copy will work its way out of the office and to another location hopefully whatever hypothetical badness might happen here won't happen there.

I understand that I am supposed to keep the archive disks in a cool, low-hum will spontaneously degenerate and are not indefinitely archival. So far I have but so much for the initial "permanent and indestructible" hype which accomp

Personally, I do two types of archiving:

- **episodic;**
- **annual.**

Most people probably won't want to or need to get into that level of detail, but

So, I just did one today as I was composing this blog, about 20 GB of photo-f copies, then deleted from my computer's internal hard drive. That's "episodic".

The annual ones are a bit more work and arithmetic, but I have found a way using The annual ones are a bit more work and a film - and I know from a previous life that there is a way using Command and XCO computer (looks like DOS, and if you don't know what DOS is then don't worr finds only files which are new or have changed since a specified date.

For example, if I do my annual archive on January 1st ...

- ... and I highly recommend this as a most engaging activity with which to stail
- ... then I might set the date for Dec. 31, a year and one day earlier, to include

Or, some of my files I simply file into folders by date, so that makes them eas

After burning many sets of almost-25-GB folders to many Blu-rays (again, two the option of deleting old files on my computer - "old" meaning prior to the date Command, or else my back-up procedures might lose them, as described about my data should have been archived somewhere at some time in the past.

Burning a full Blu-ray disk can take close to a[n hour. I](http://newegg.ca/) start one going, then show start [anoth](http://www.shopbrockville.ca/ctlowphotog/)er, then have lunch, etc. I find it better not to disturb the computer when it it is burning a disk. There are few burn-failures, but they do occur, and seem more likely if I'm mund

I delete many image files - photographs - but generally not ones which I have edited-files folder, as of this minute, holds close to 11,000 photographs (categorized, suboccupies only 5.7 GB of disk space - quite tolerable on a 1 TB internal drive. every digital image file I have created since 1998. Unless for some other purpose monitor display, I shrink all of the image files which I edit to somewhere arour longer side, and a typical file recently will be only about 1.5 MB.

The higher-resolution JPEG, as it comes out of the camera on the memory card, uses and more many  $ca$ pixels and is often close to 10 MB in size.

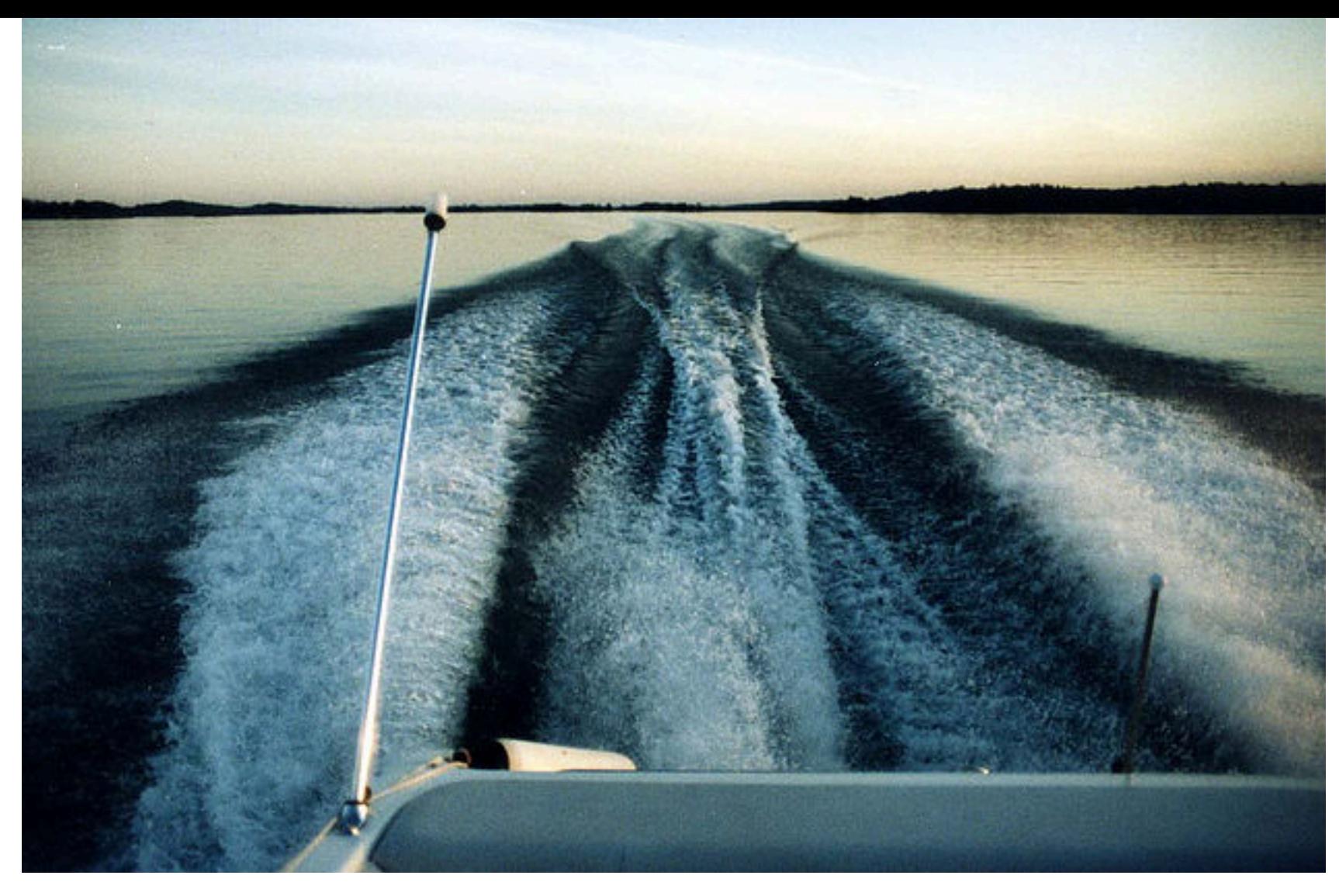

This is an image file from a film photograph which I took around 1990 and digitized around 2000. It's on my computer's internal hard drive, and I haven't altered it since the initial scan, so it's on my backup disks too, plus has been archived.

So it's the unedited, out-of-camera files which are memory hogs. That includes JPEGs, raw files (I have my cameras set to record both), and other such as Photoshop files (often around 100-150 MB each). My 2018 "sources" folder right now registers at 114 GB, and that does make a dint in my harddrive capacity, and will have to be off-loaded some day. That's five blu-ray disks for 2018, and it's only August.

And that's only my personal photos, not counting my commercial work.

Movie files of course are much larger, but I don't generate the volumes of those which I do for still pictures.

I only archive data, by the way, my stuff, not the workings of the operating system. I can get an OS back anytime if I really need it, albeit with the possible loss of some cash. "Data" means things which I have made or downloaded, and includes image files, documents, movies, music ... all sorts of things.

Recently I searched for and found an old family movie on an archive CD from 2005. That isn't required very often, because, as I said earlier, if I had thought that I would need it, I wouldn't have deleted it from my computer in the first place.

## **Head in the Cloud**

There are other data-preservation tactics. If you for example have an IT department, then they may have more elegant approaches. (Or they may not!)

But for the typical small-business, another obvious house-fire data-preservation method is the "cloud", storing your files - or copies of your files - somewhere on another computer far away. You can get quite a bit of disk-space for free (15 GB on Google currently), and beyond that you will have to rent it.

Whoever is running these clouds - and where they are and how they work doesn't make the slightest difference to you, although you should obtain reasonable assurances of data-privacy - should be keeping their own back-ups, or at least have robust data-redundancy of their own by whatever methods they might use.

You could use the cloud for your own back-ups or for your archives, instead of or in addition to external hard drives attached to your computer.

My problem is bandwidth. I would have a lot of data to send at regular intervals, and I for sure would get overage charges. Plus, if you think that sending data over even a high-speed USB connection is slow, then the Internet is probably slower (although that is changing). So even if you have unlimited bandwidth, you could tie your computer up for several hours doing simple transfers.

I wonder how out of date I am with that kind of thinking. Somebody tell me!

### **Small business**

Speaking of small business, then maintaining your data could be your life-blood, unlike personal data, integrally important though that is to us too. Imagine for example a photographer contacted by a bride whose wedding photos had been destroyed, and she wants them replaced. You do not want to have to say to her, "Ya ... I lost 'em too!"

### **Tablets**

Book a portrait-sitting - the right frequency with which to commission formal portraits is a bit more often.

Remember also to leave a comment, or to contact me. Note that on the main blog page you can sign up for new-blog notifications. I am very careful and respectful with your privacy.

Thank you so much for reading.

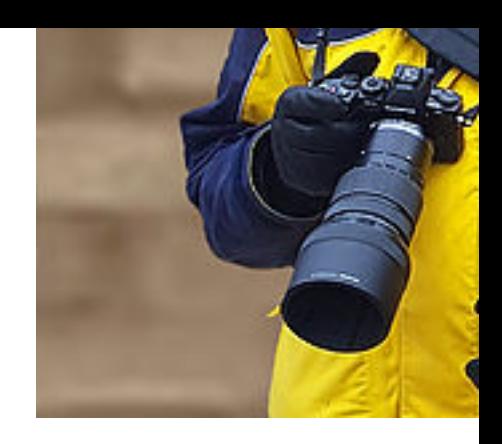

**Charles T. Low Photographer**

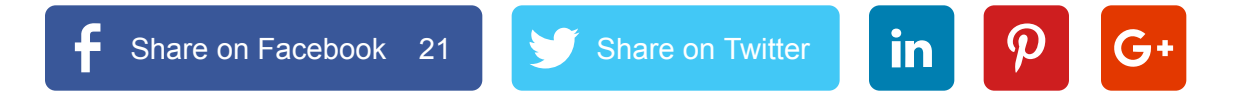

 $\heartsuit$